*12.10.2023*

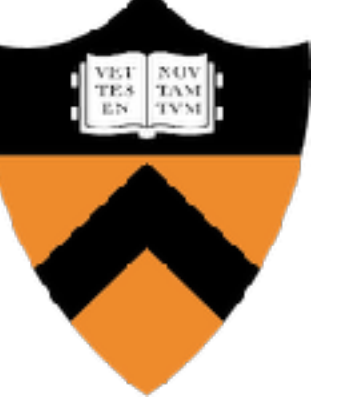

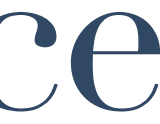

## Unlocking the Power of C++ as a Service: Uniting Python's Usability with C++'s Performance

Vassil Vassilev, [compiler-research.org](http://compiler-research.org)

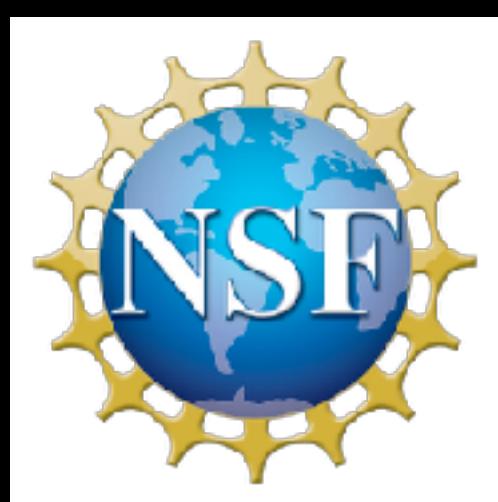

*The current work is partially supported by National Science Foundation under Grant OAC-1931408. Any opinions,*  findings, conclusions or recommendations expressed in this material are those of the authors and do not *necessarily reflect the views of the National Science Foundation.*

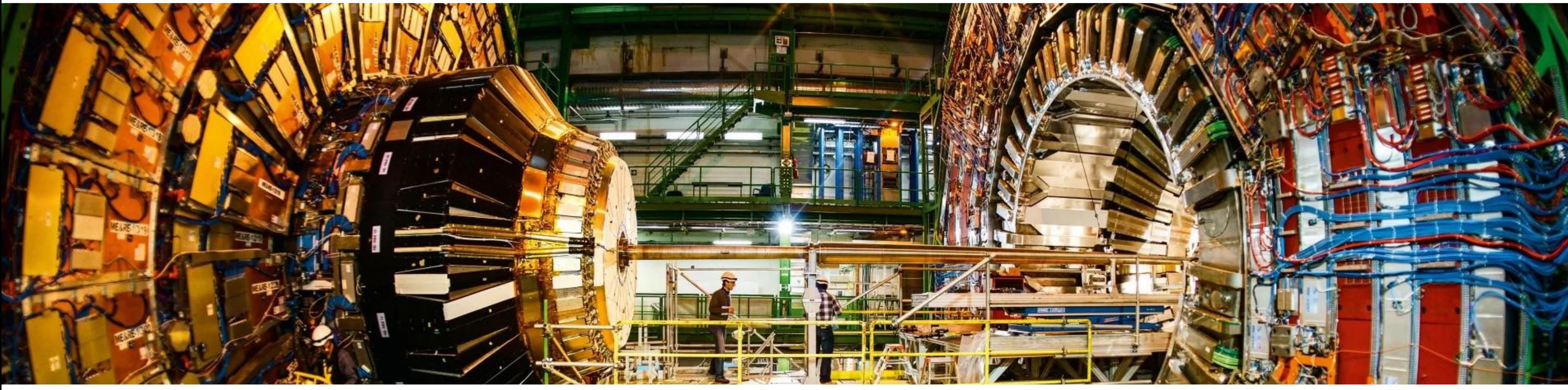

### Motivation

Is there a way to combine the expressiveness of Python and the power of C++ without creating a new programming language?

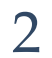

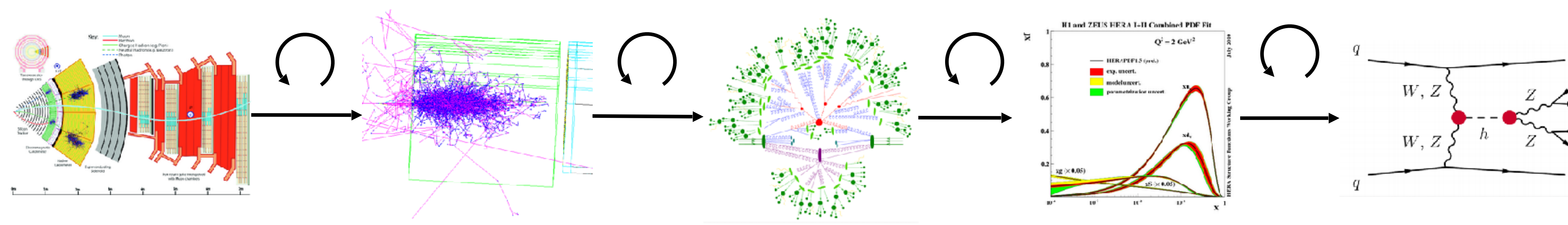

- Leverage the exploratory programming infrastructure developed in the field of high energy physics and
- make it available to other scientific domains via LLVM
	- and open source.

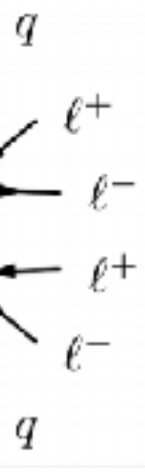

## In-Tree Support for Incremental Compilation With Clang-Repl

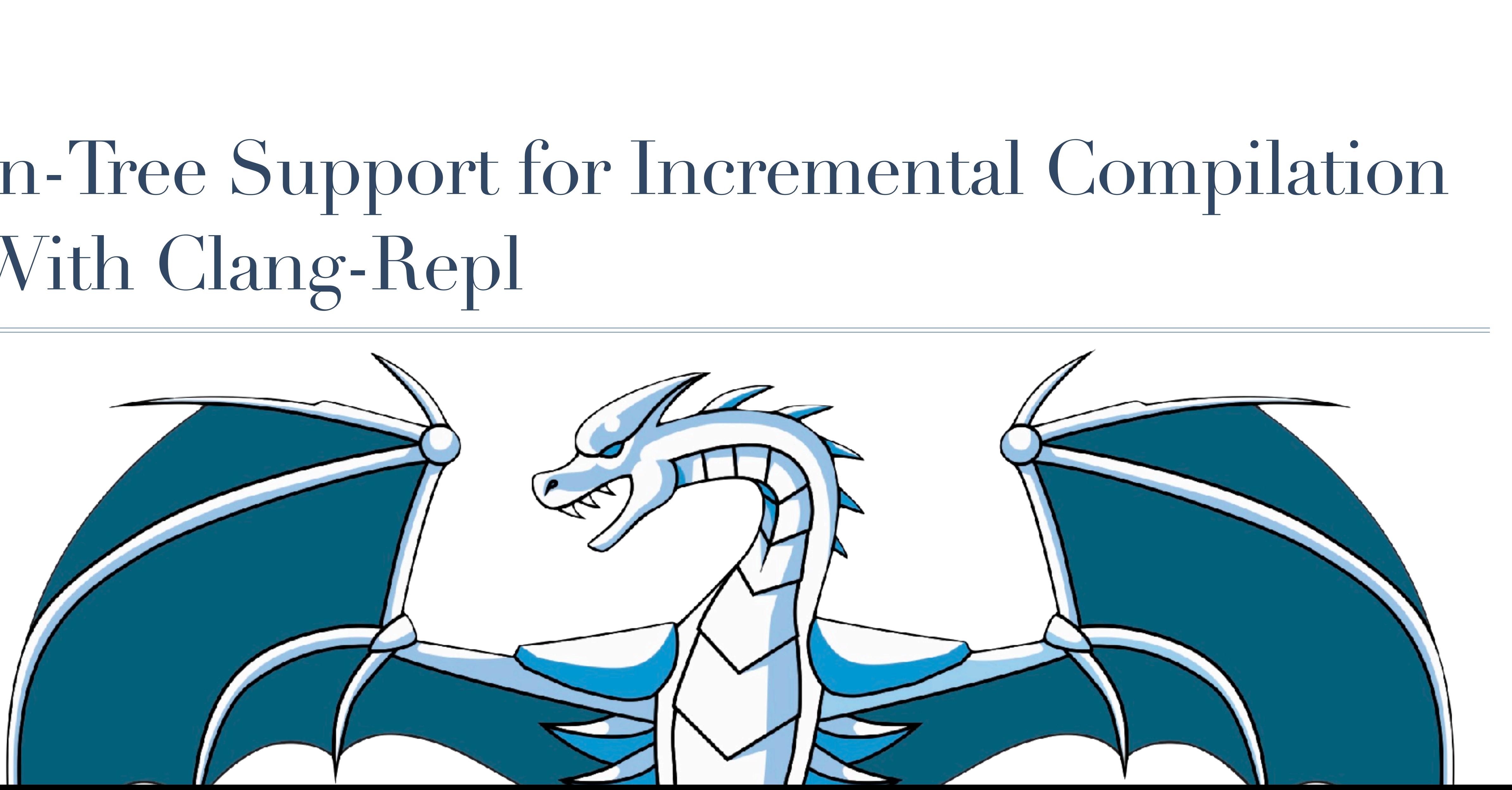

### [Ilvm-dev] [RFC] Moving (parts of) the Cling REPL in Clang

Vassil Vassilev via llvm-dev llvm-dev at lists.llvm.org Thu Jul 9 13:46:00 PDT 2020

- Previous message: [*llvm-dev*] New experimental LLVM project for validation of LLVM packaging
- Next message: [llvm-dev] [cfe-dev] [RFC] Moving (parts of) the Cling REPL in Clang
- Messages sorted by: [date] [thread] [subject] [author]

Motivation  $==$ 

Over the last decade we have developed an interactive, interpretative C++ (aka REPL) as part of the high-energy physics (HEP) data analysis project -- ROOT [1-2]. We invested a significant effort to replace the CINT C++ interpreter with a newly implemented REPL based on llvm -cling [3]. The cling infrastructure is a core component of the data analysis framework of ROOT and runs in production for approximately 5 years.

Cling is also a standalone tool, which has a growing community outside of our field. Cling's user community includes users in finance, biology and in a few companies with proprietary software. For example, there is a xeus-cling jupyter kernel [4]. One of the major challenges we face to foster that community is our cling-related patches in llvm and clang forks. The benefits of using the LLVM community standards for code reviews, release cycles and integration has been mentioned a number of times by our "external" users.

Last year we were awarded an NSF grant to improve cling's sustainability and make it a standalone tool. We thank the LLVM Foundation Board for supporting us with a non-binding letter of collaboration which was essential for getting this grant.

Background  $==$ 

Cling is a C++ interpreter built on top of clang and llvm. In a nutshell, it uses clang's incremental compilation facilities to process code chunk-by-chunk by assuming an ever-growing translation unit [5]. Then code is lowered into llvm IR and run by the llvm jit. Cling has implemented came longuage loutenciencl cuch ac evecution statements of

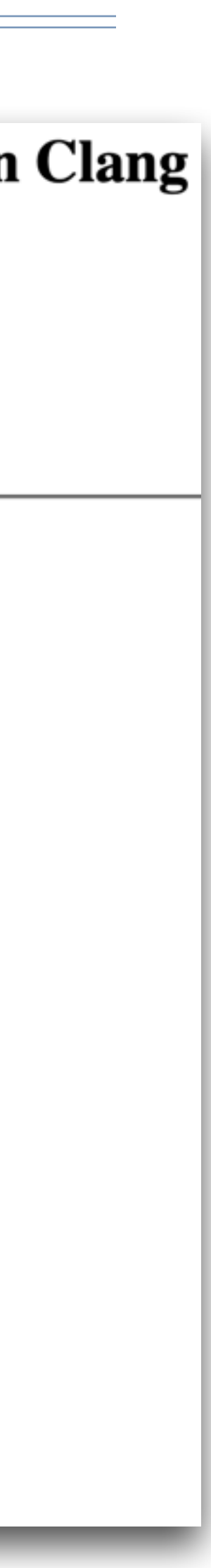

## Support For Incremental Compilation

### Positive outcome for our LLVM community reachout. Adapting mainline LLVM infrastructure started shortly after.

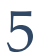

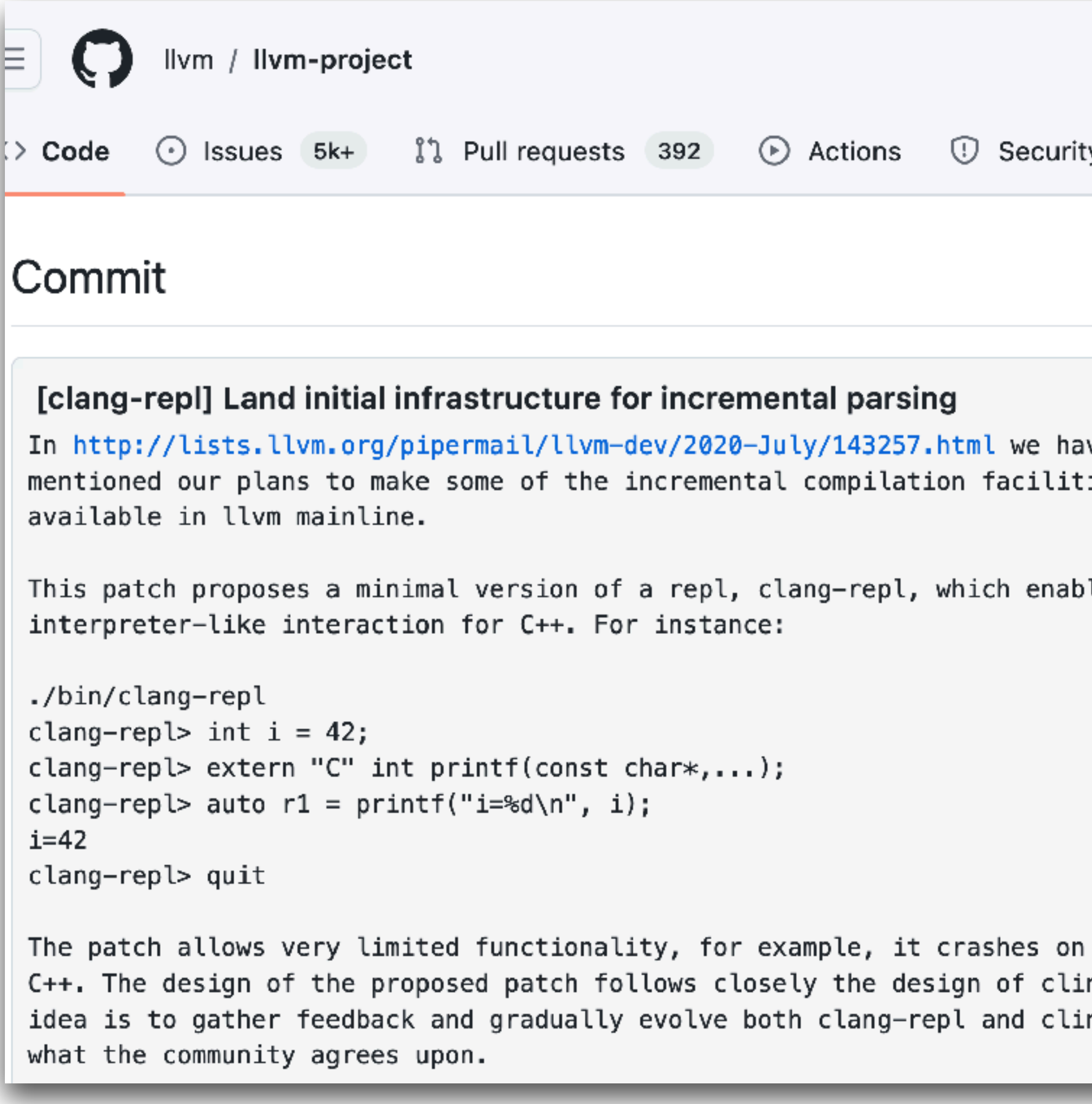

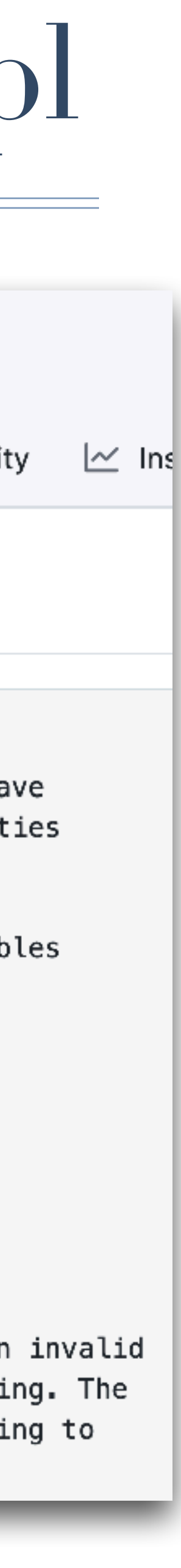

# Support For Incremental Compilation. Clang-Rep

Initial version of the incremental compilation infrastructure landed in LLVM and was released in LLVM 13. Gradual improvements in every release.

Since LLVM 13, approximately 30 developers have contributed in that area.

6

# Clang-Repl Helped Upstreaming Tech. Debt

Clang-Repl provided an environment which helps explain and test the custom patches developed in the domain of High-Energy Physics (HEP). Most patches are released via LLVM17.

- During the project we have upstreamed the essential patches relevant for incremental compilation
- ✤ That lead to faster llvm upgrade cycles in HEP. Time for upgrades went down from approximately 1 year (llvm5->llvm9) to several months from (llvm9->llvm13) to several weeks (llvm13->llvm16).

7

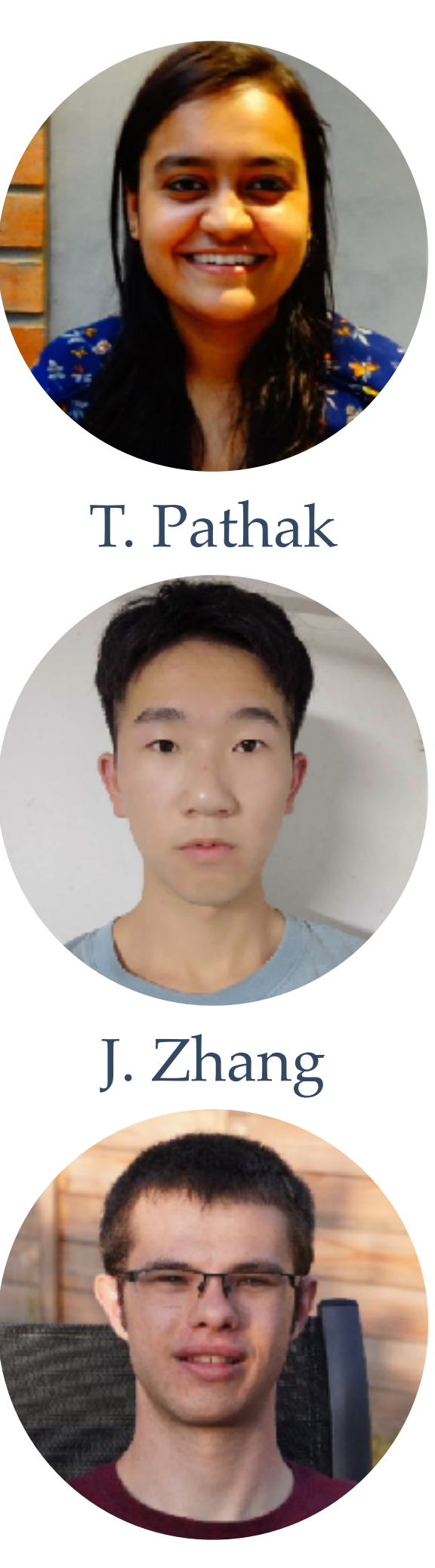

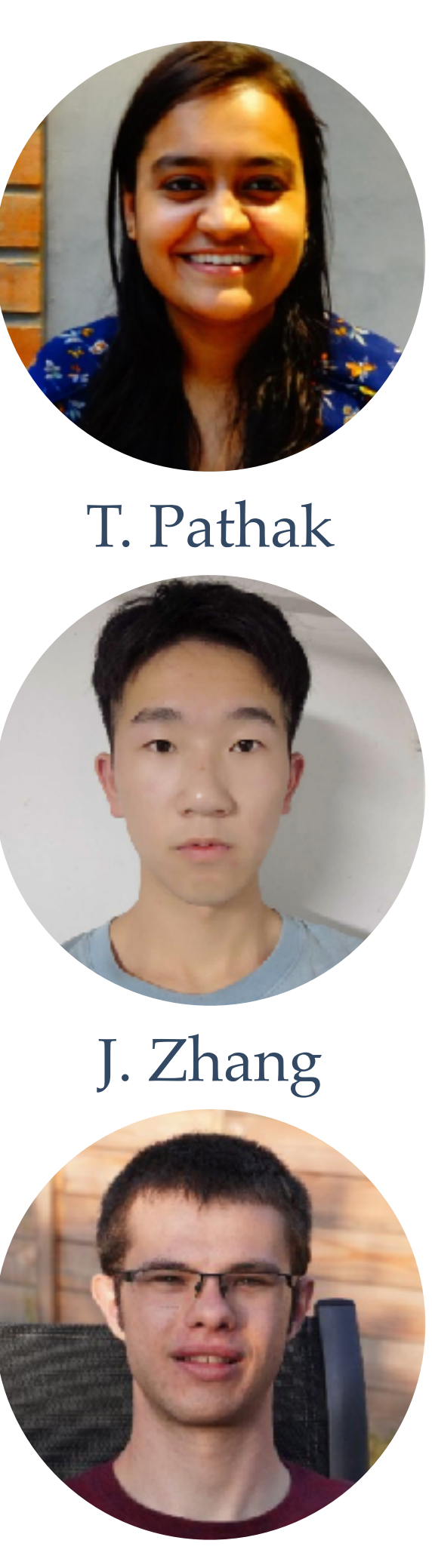

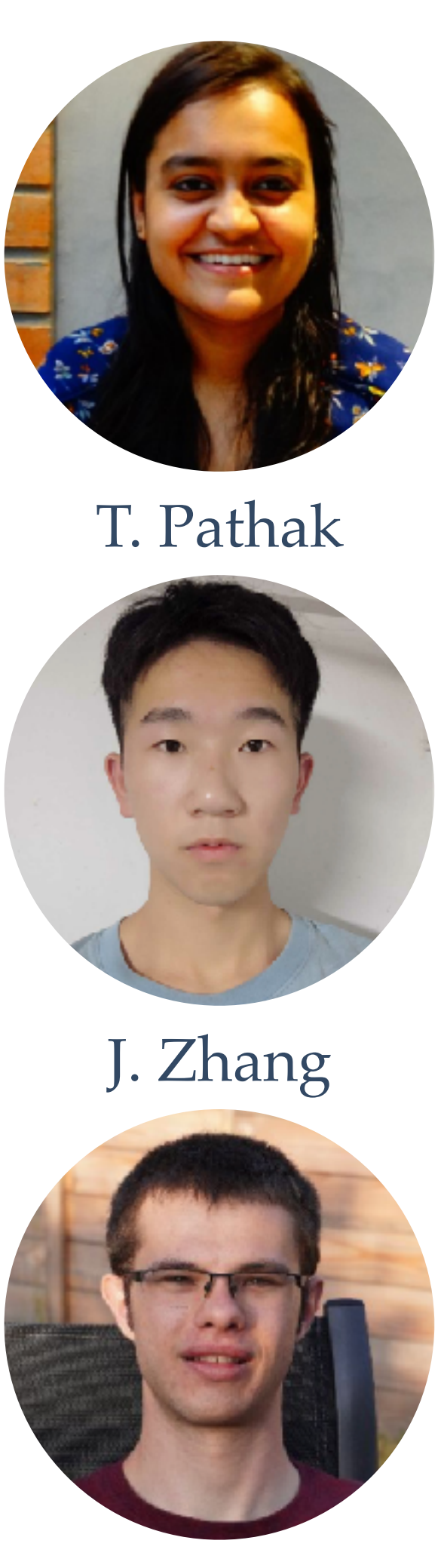

J. Hahnfeld

- ✤ Automatic completion at the prompt improving the overall user user experience (will be released in LLVM18). See F. Fu's student talk later today.
- Implement shared memory manager for JITLink enabling efficient out-of-process execution to improve system stability (LLVM15) Program reoptimization. See S. Kim's talk from yesterday.
- 

# Developments Related to Clang-Repl (1)

Clang-Repl drove several new developments:

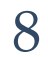

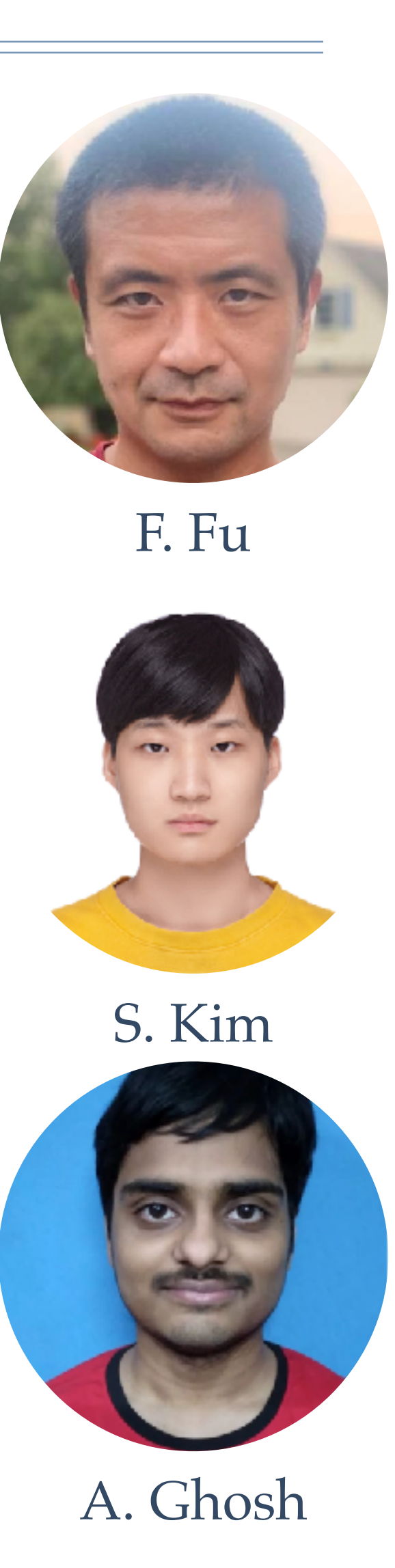

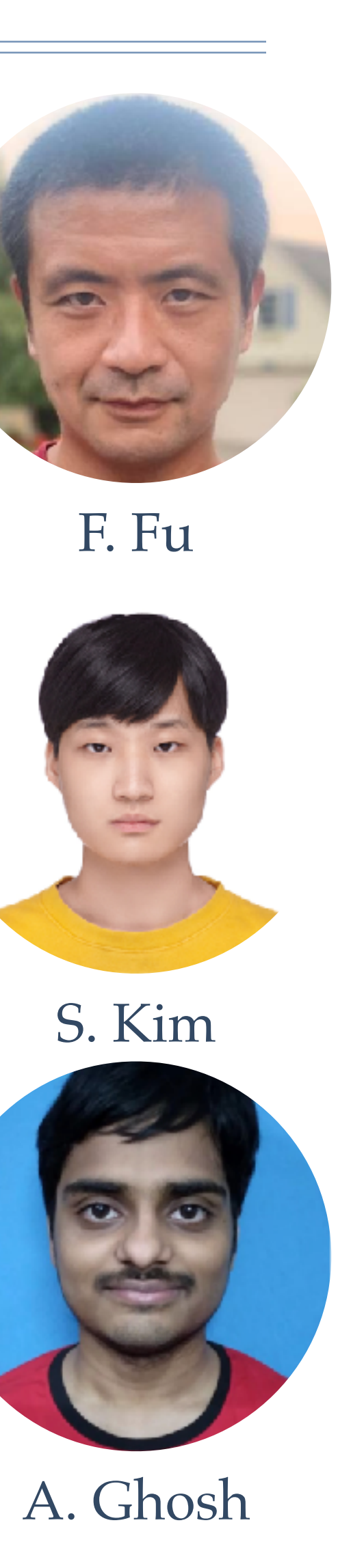

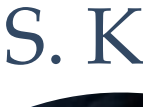

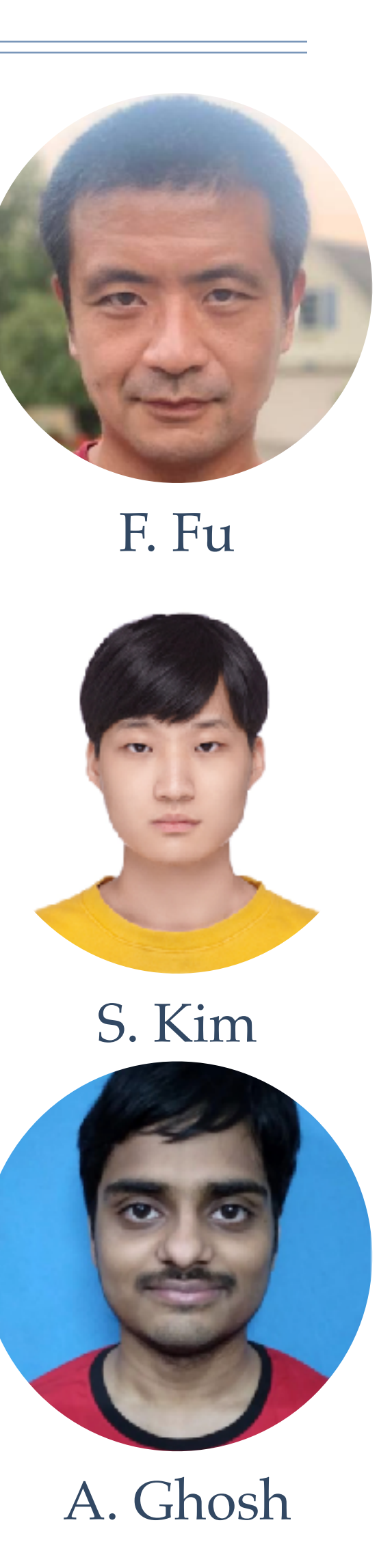

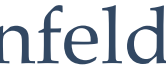

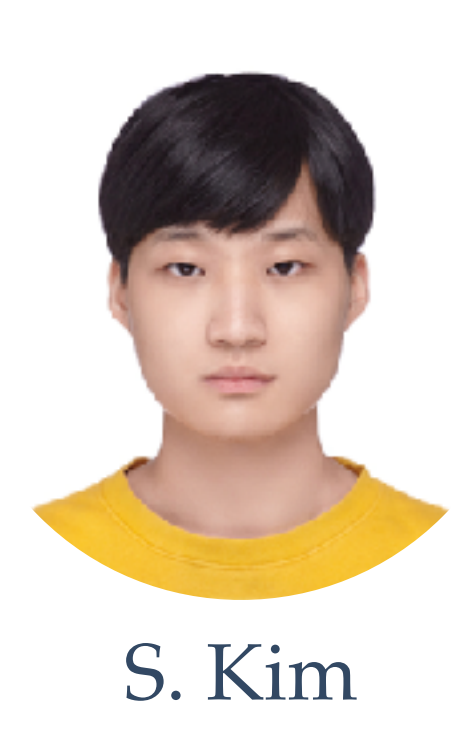

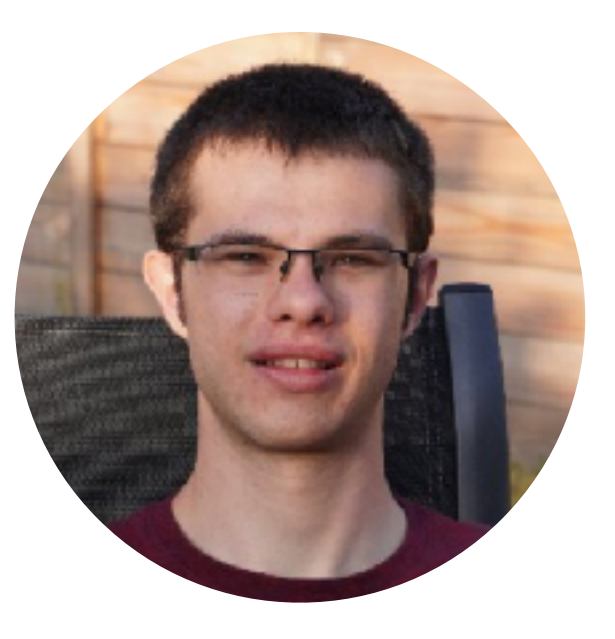

# Developments Related to Clang-Repl (2)

JITLink is a library for **JIT Linking**. That is a component enabling reuse of LLVM as an in-memory compiler by adding an in-memory link step to the end of the usual compiler pipeline.

- ✤ Develop Windows Support (COFF in LLVM16)
- ✤ Develop ARM64 Unix Support (Aarch64 in LLVM16)
- ✤ Develop ARM32 Unix Support based on our ARM64 infrastructure — external contribution
- ✤ Develop RISCV JIT Support (LLVM16)
- ✤ Develop PowerPC Support (ppc64 in LLVM18) contributed by IBM/Sycomp

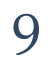

J. Hahnfeld

# Interactive CUDA Support

Implemented a novel approach in interpreting CUDA codes where the PTX is passed through the virtual file system (LLVM17)

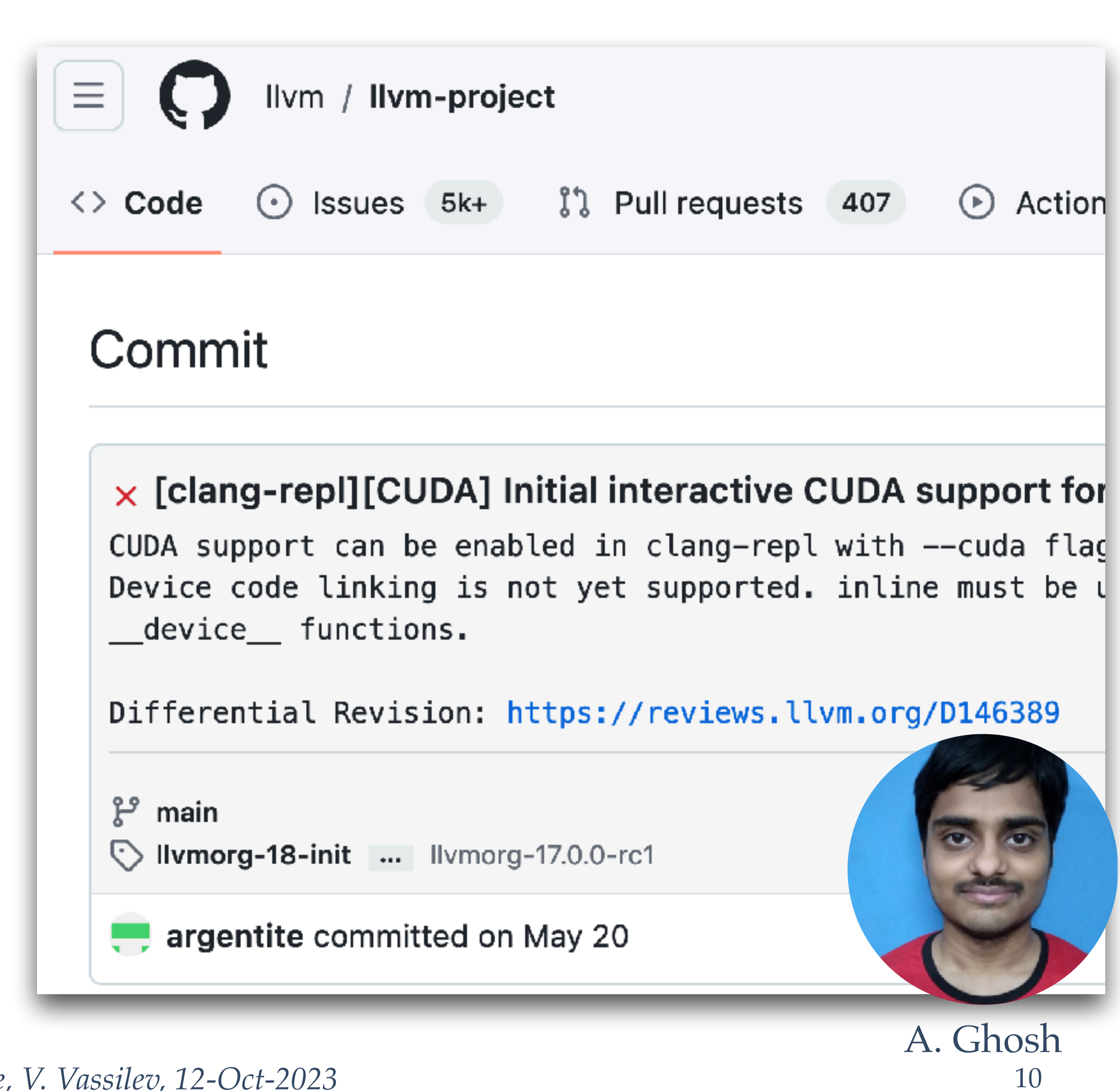

*LLVM Dev Meeting, Oct, 2023 Unlocking the Power of C++ as a Service, V. Vassilev, 12-Oct-2023*

The CUDA engine in Clang-Repl helped discover issues in the mainstream CUDA support in Clang.

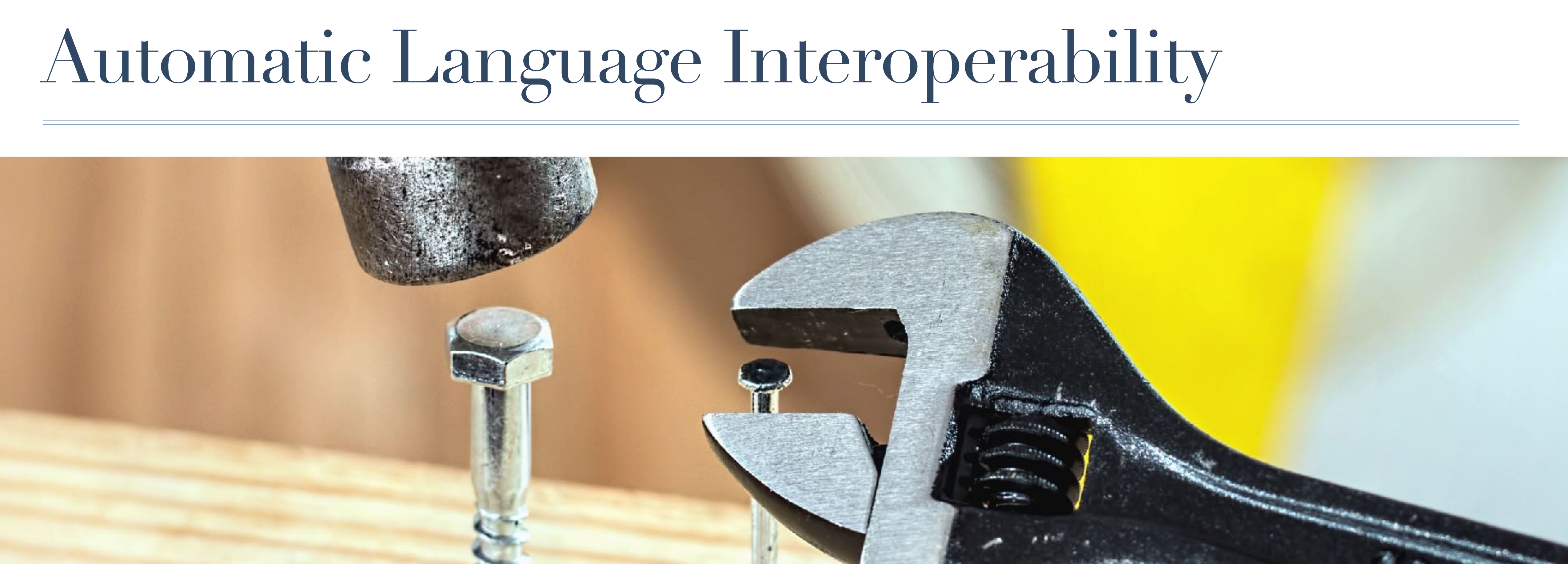

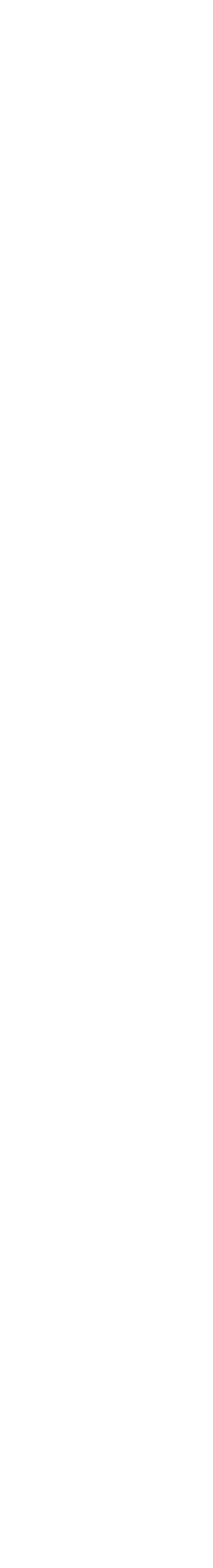

## Interoperable, Interactive C++ in Jupyter

12

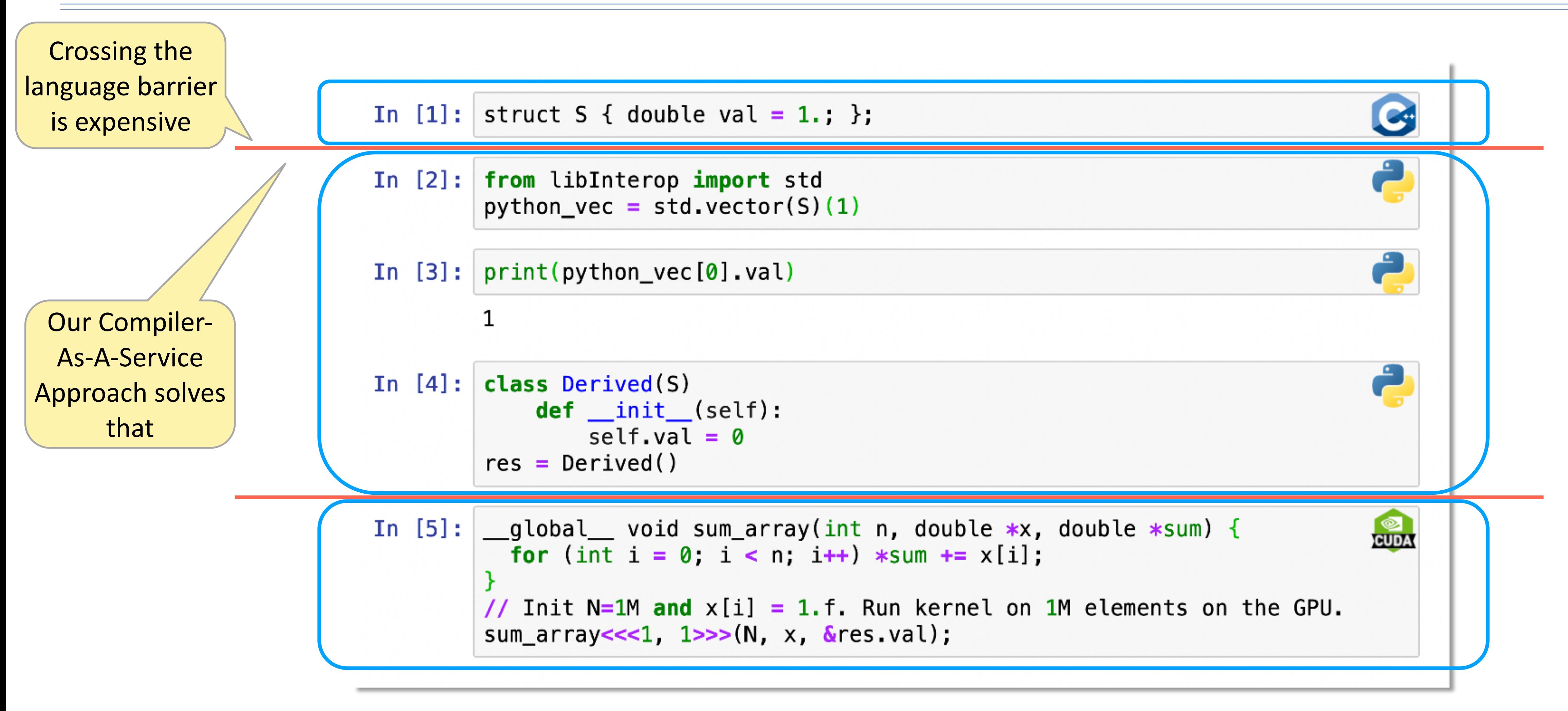

compiler-research.org's Compiler-As-A-Service Project Final Goal. Shown in the live demo.

### [Xeus](https://xeus.readthedocs.io/en/latest/) is a protocol that enables executors to connect to the Jupyter infrastructure:

# Clang-Repl in Data Science With Xeus

✤ [Xeus-Clang-Repl](https://github.com/compiler-research/xeus-clang-repl) enables incremental C++ with interoperability extensions in Jupyter by implementing the Xeus kernel protocol

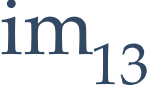

A. Penev

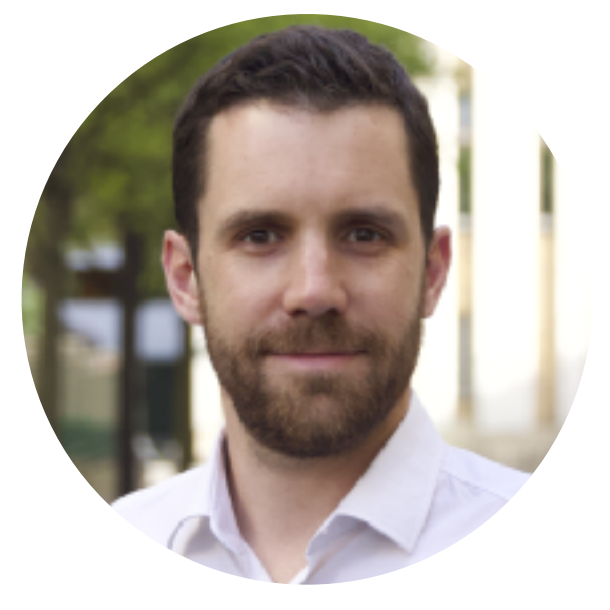

S. Corlay

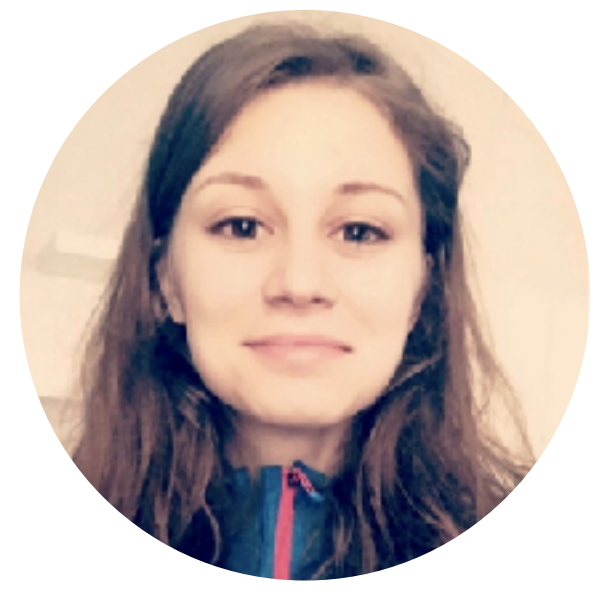

I. Ifrim

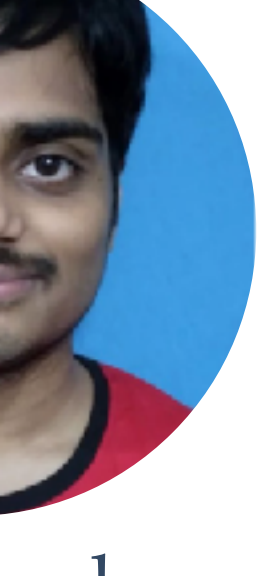

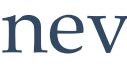

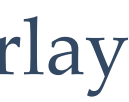

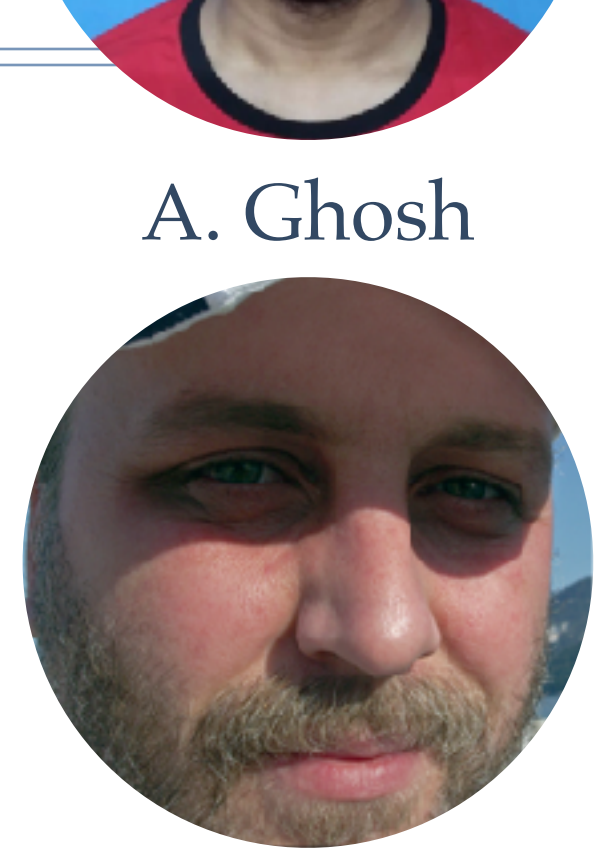

# Automatic Language InterOp With Python

### [CPPYY](https://cppyy.readthedocs.io/en/latest/) is A CPython/PyPy Extension using their C API. It offers automatic, on-demand mapping of Python to C++ concepts

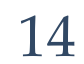

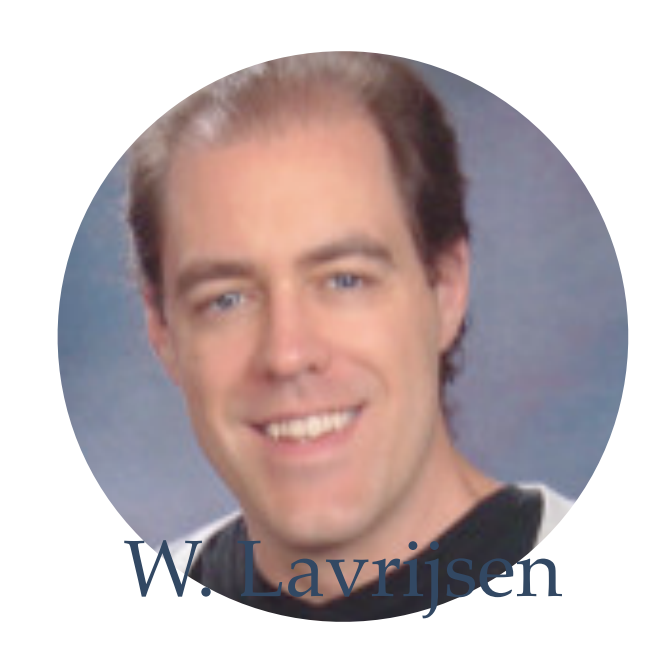

# While parsing we can associate each construct with a  $C++$  entity. The approach does

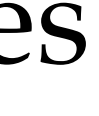

Every unsuccessful lookup can be completed by a C++ entity connected to a python class wrapper.

 $val = std.vector[int] (1,2,3))$ 

not require the project maintainer to bother providing static bindings

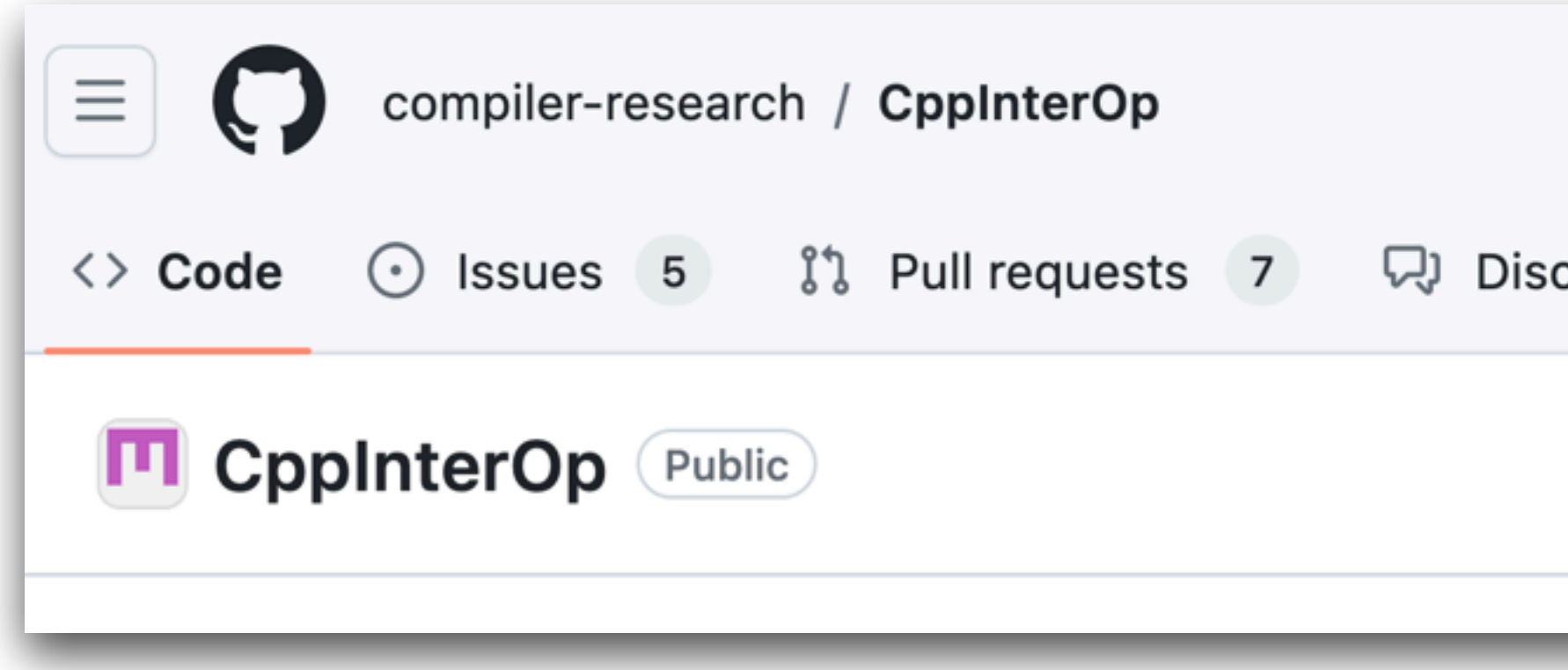

*LLVM Dev Meeting, Oct, 2023 Unlocking the Power of C++ as a Service, V. Vassilev, 12-Oct-2023*

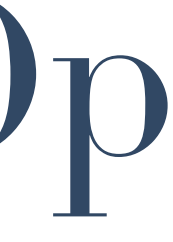

# Moving CPPYY to LLVM Orbit With CppInterOp

Provides interoperability primitives for C++ to enable crosstalk in automatic way with Python but also for D, Julia. The library allows replacing the cppyy backend with a specialized and more robust InterOp, moving it closer to LLVM orbit to allow.

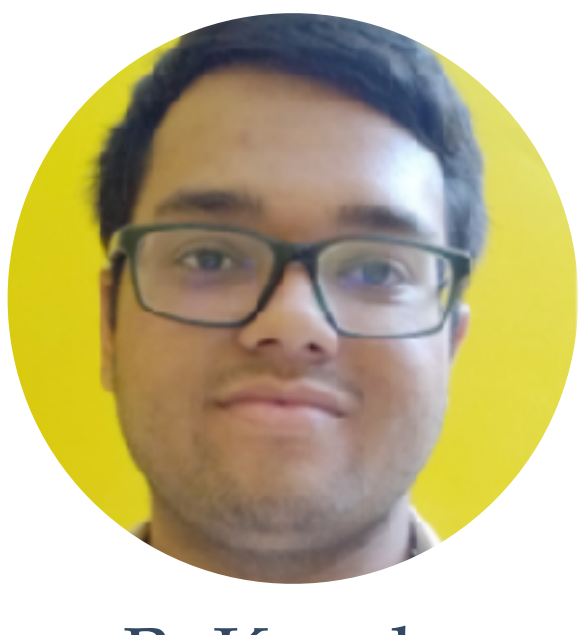

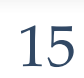

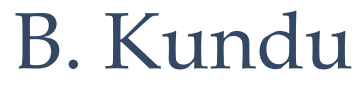

### Tutorials & Community Outreach

### https://github.com/compiler-research/pldi-tutorials-2023

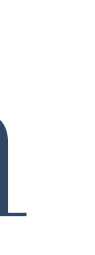

# Community Outreach

- ✤ Open, Virtual Weekly Team Meetings
- ✤ Open, Virtual Monthly Meetings
	- QuantStack, Max-Planck, LBL, CERN and EA
- ✤ Student mentoring
	- ✤ 2 Unpaid Contributors
	- ✤ 2 CERN Interns
	- ✤ 4 IRIS-HEP Fellows
	- ✤ 15 Google Summer of Code

✤ 3 Technical Documentation Writers via Google Season of Docs

17

<https://compiler-research.org/vacancies/> <https://compiler-research.org/meetings/> <https://compiler-research.org/team/>

# • 13 invited talks by speakers from institutions such as Apple, HZDR,

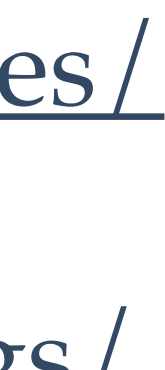

## Compiler (C++) As A Service

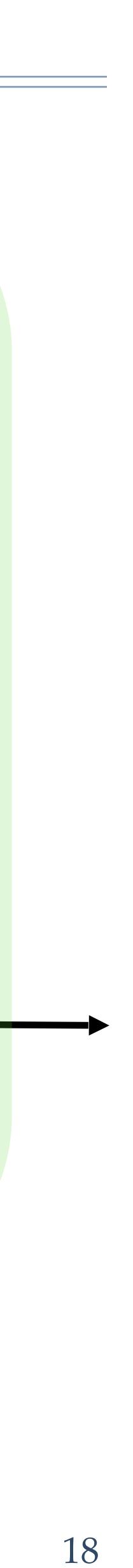

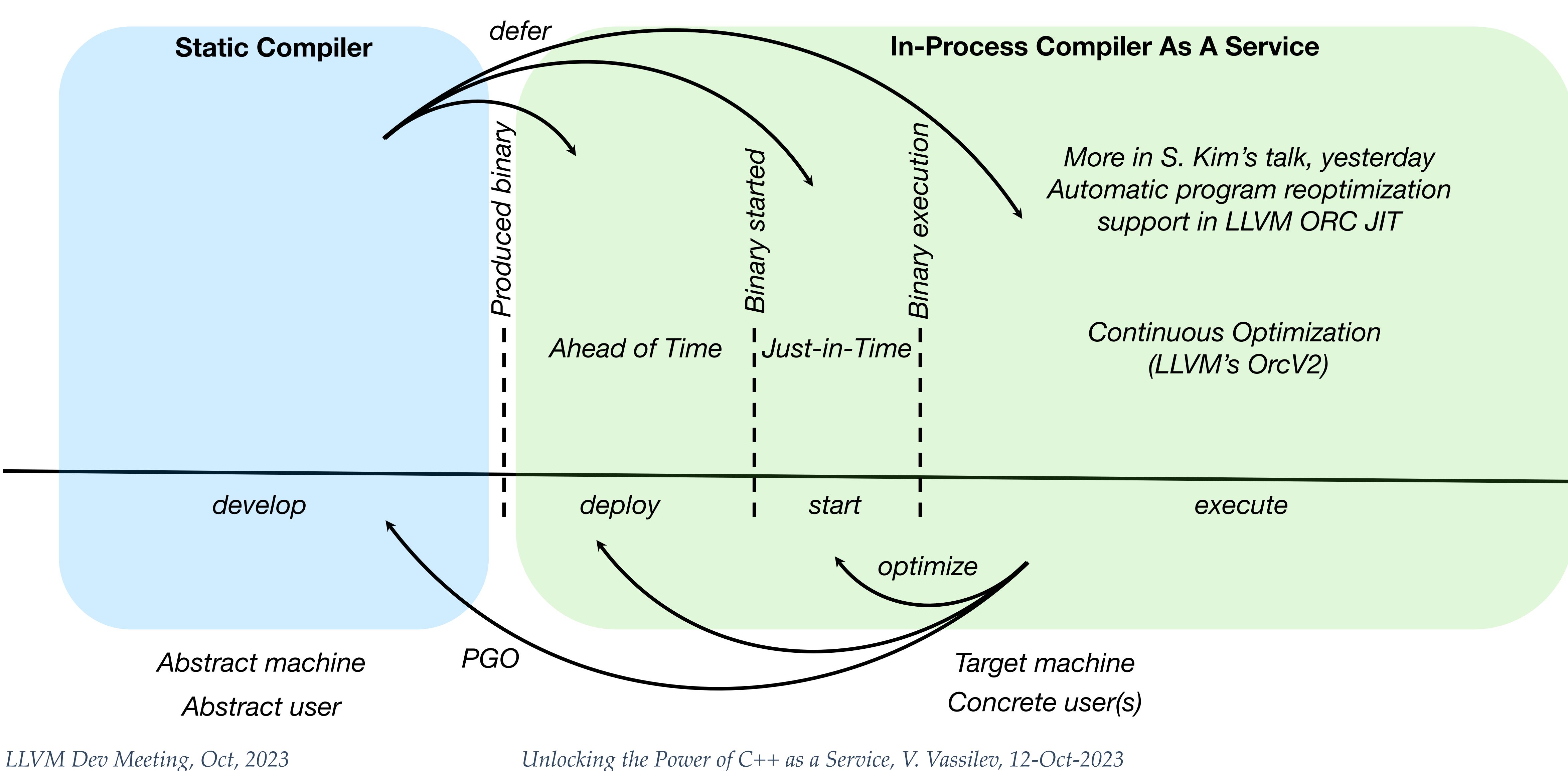

### Future Work

### The funding period is finished but we have plenty of interesting things to

pursue in this area:

- ✤ Continue the open meetings policy
- ✤ Continue bug fixing and stabilizing Clang-Repl
- ✤ Continue developing tutorials
- new possibilities offered by our innovative software stack!

✤ Reach out to other scientific domains to inform their communities for the

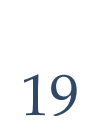

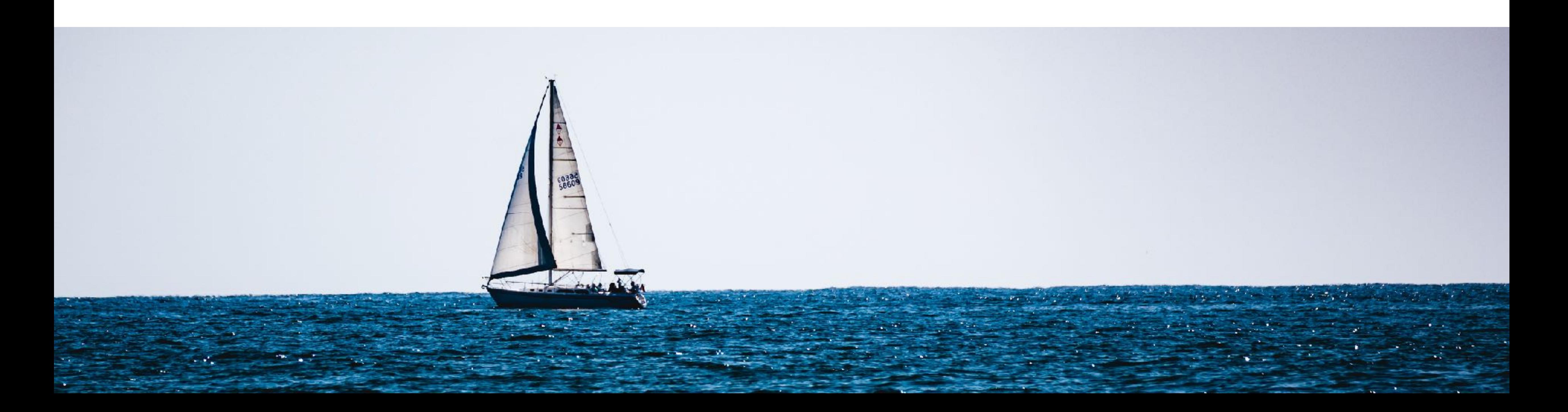

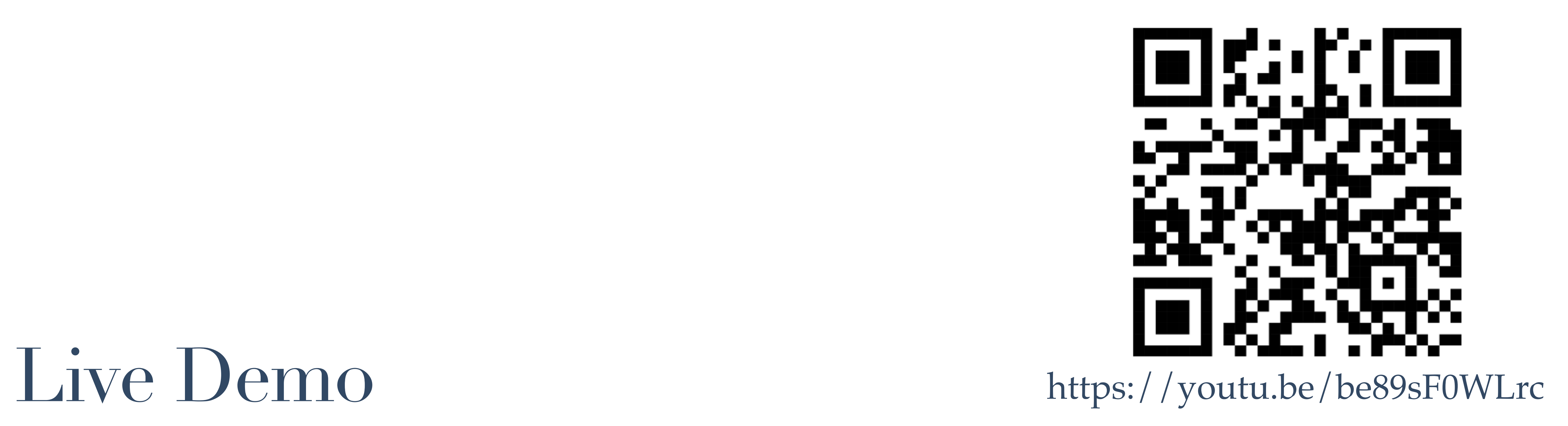

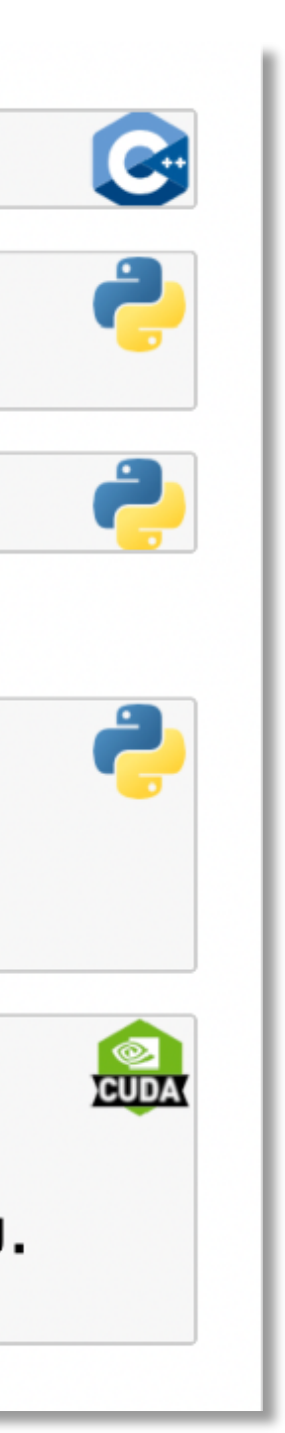

# Demo: Project Motivation Mockup

### ✤ C++: Create a C++ Struct `S`

- ✤ Python: Create a wrapper class over std::vector instantiated with  $\mathcal{S}$
- ✤ Python: Print the value of `S`
- ✤ Python: Derive from `S`
- ✤ CUDA: Perform a sum over array and record the result into res.

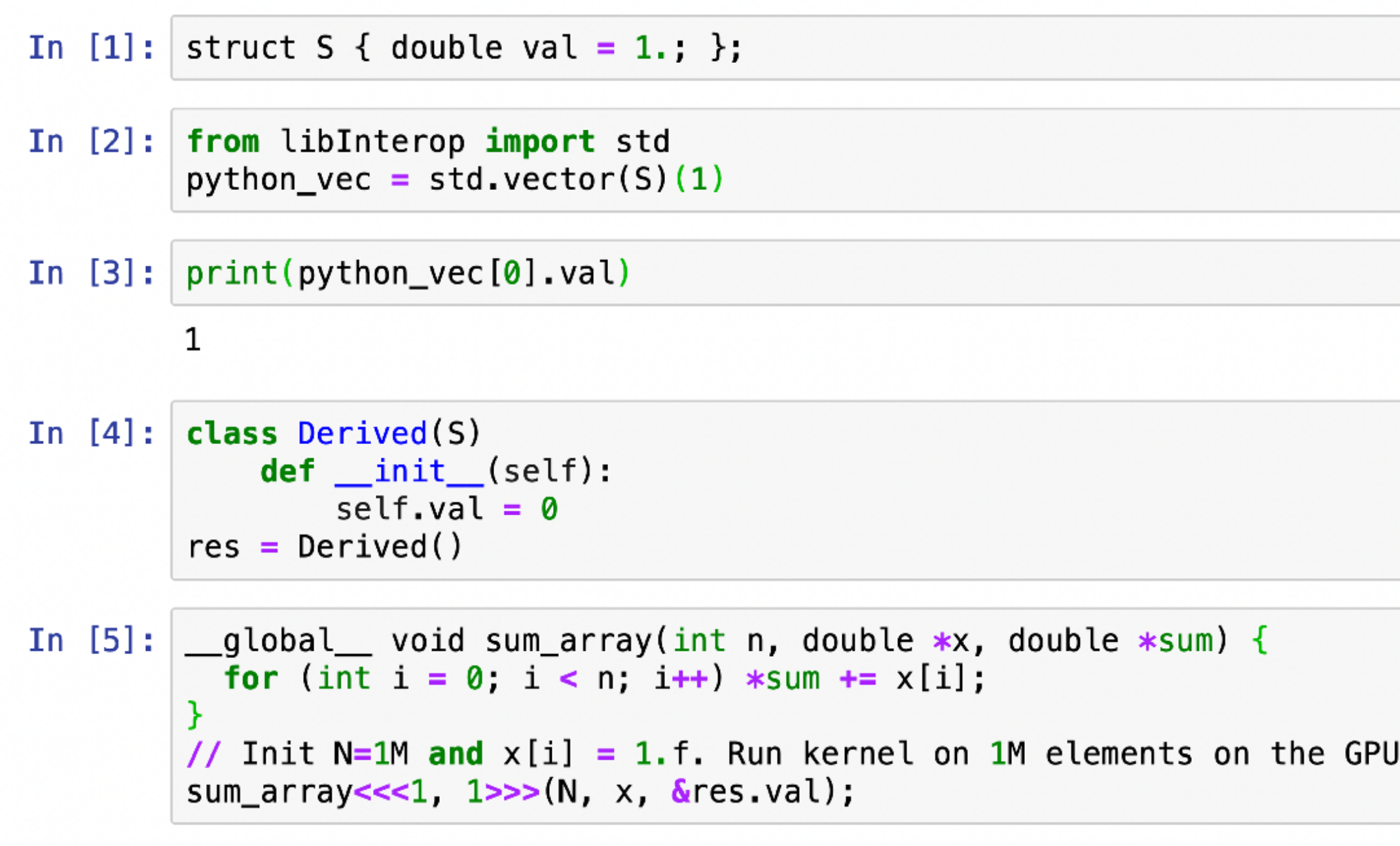

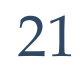

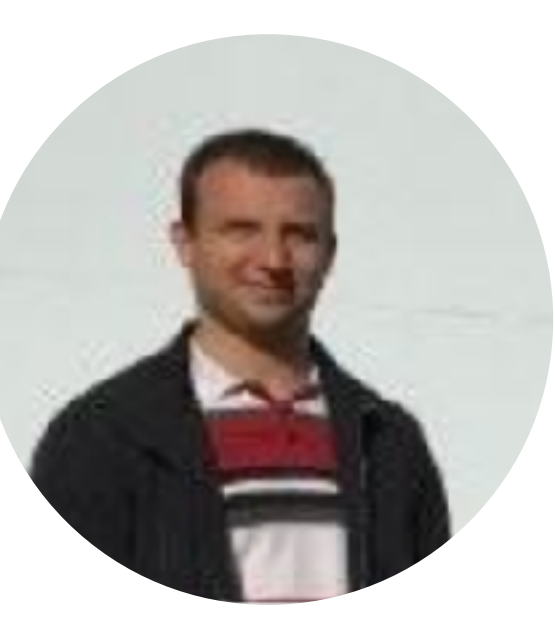

## Demo: OpenMP Hello World

### ✤ Run OpenMP codes in Jupyter

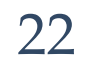

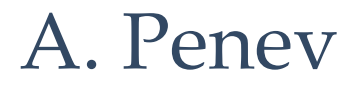

M. Vassilev

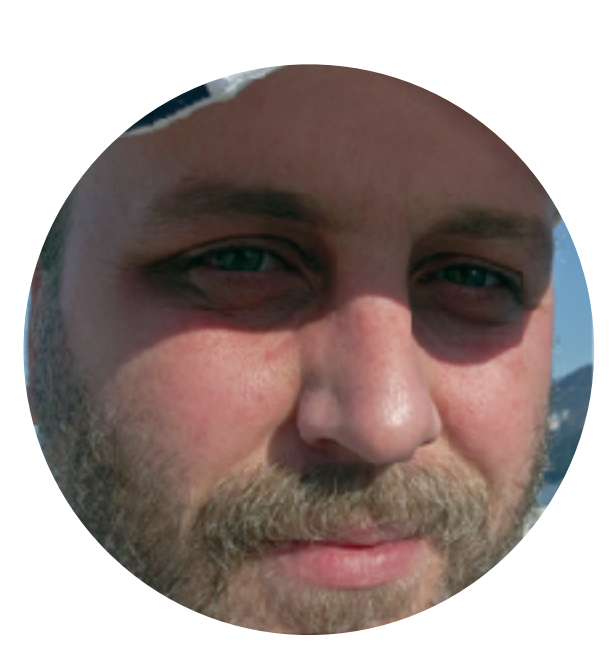

- ✤ CUDA: Apply underexposure to pixels based on a threshold value
- ✤ C++: Data conversion
- Python: Plotting

## Demo: Image Processing. Mixing Python/C++/CUDA

### Use Pillow and NumPy interactively with C++ and CUDA execution

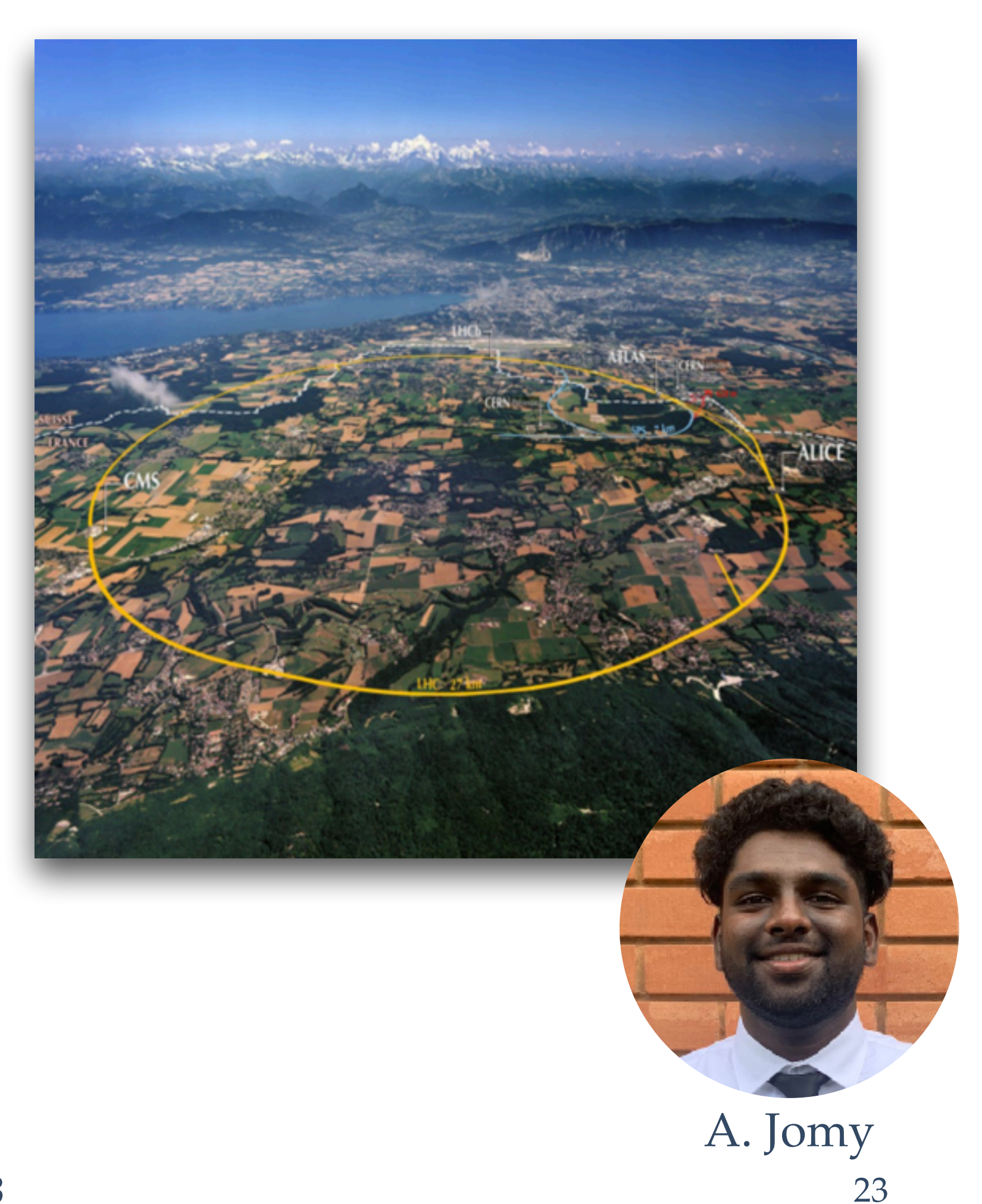

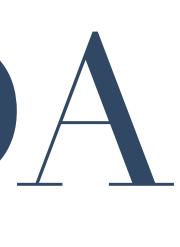

## Demo: Kalman Filter. Mixing Python/C++/CUDA

### Use PyYaml and Matplotlib interactively with C++ and CUDA execution

- ✤ CUDA: Compute fast matrix and vector operations
- ✤ C++: Set of efficient CUDA function abstractions
- ✤ Python: Data processing and plotting

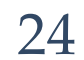

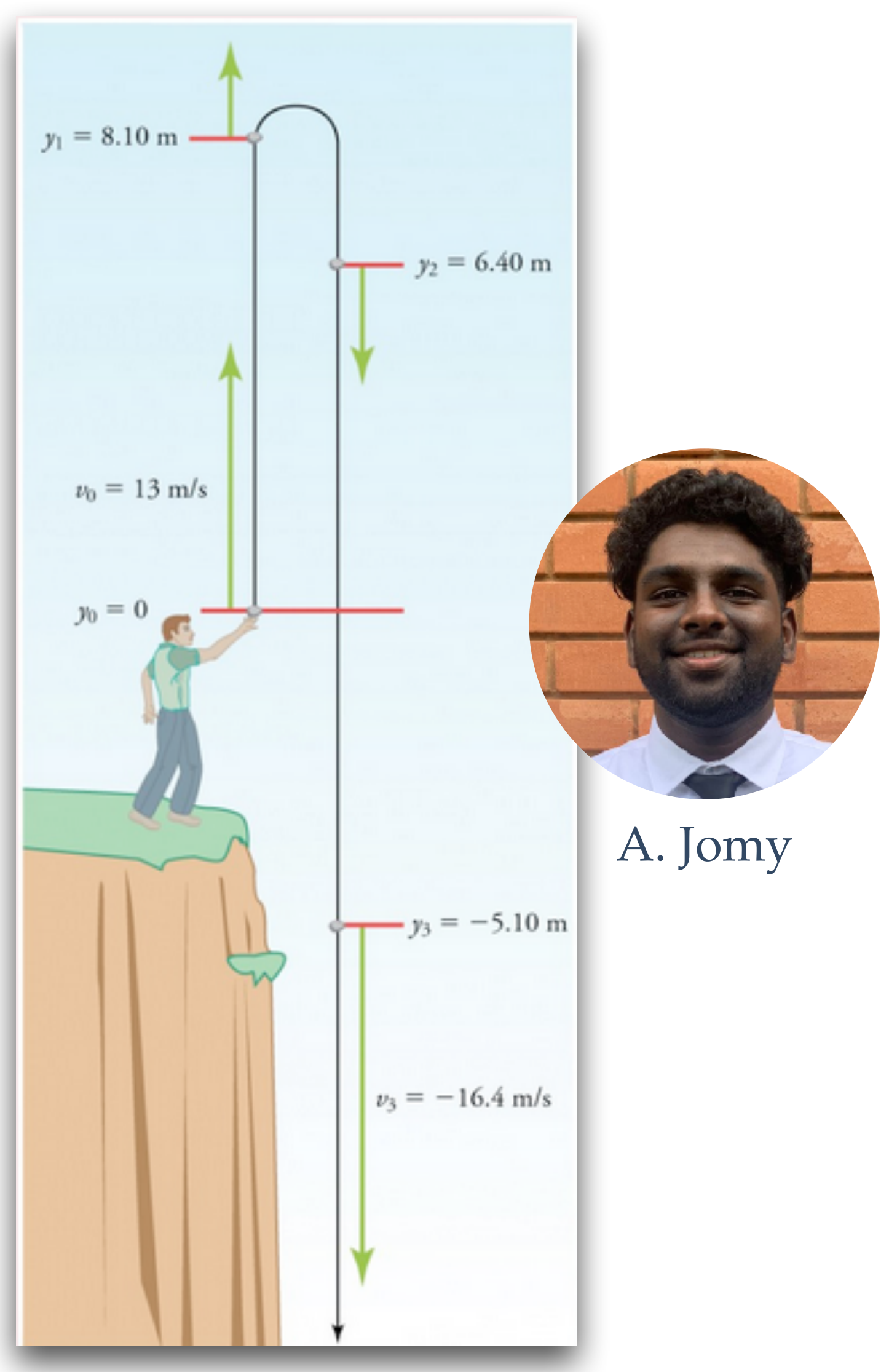

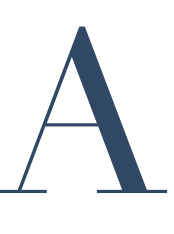

### A Note of Gratitude

25

### This multiyear, multi person effort would not have been possible without YOU!

The compiler-research team would like to express its deepest gratitude to the various people who contributed intellectual work in the area over the years!

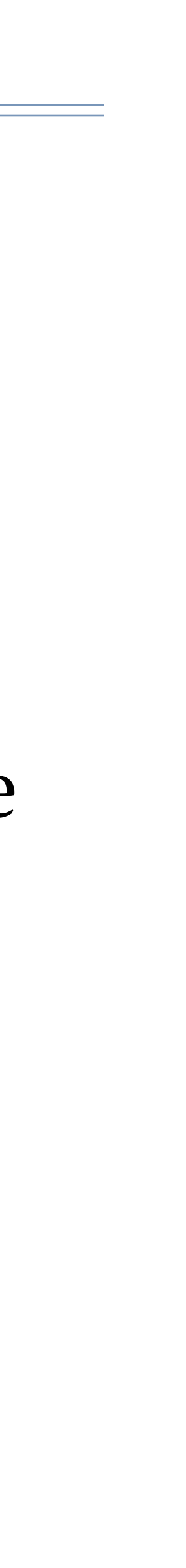

Thank you!

## Exploratory programming with C++

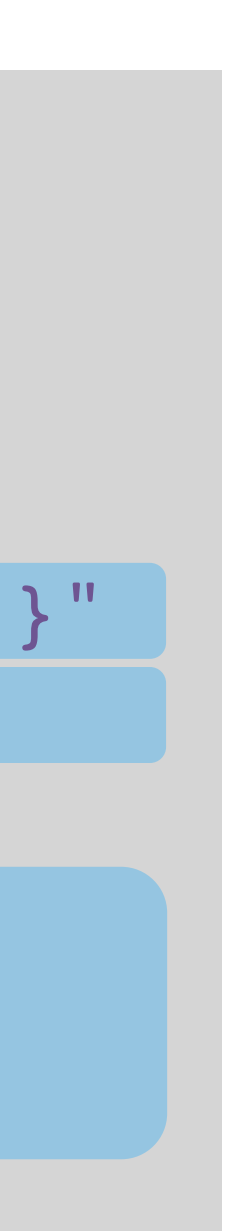

# CaaS. Programming Model

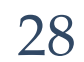

*/// Call an interpreted function using its symbol address.* void callInterpretedFn(clang::Interpreter& interp) { *// Declare a function to the interpreter. Make it extern "C" // to remove mangling from the game.*

 clang::Value V; }

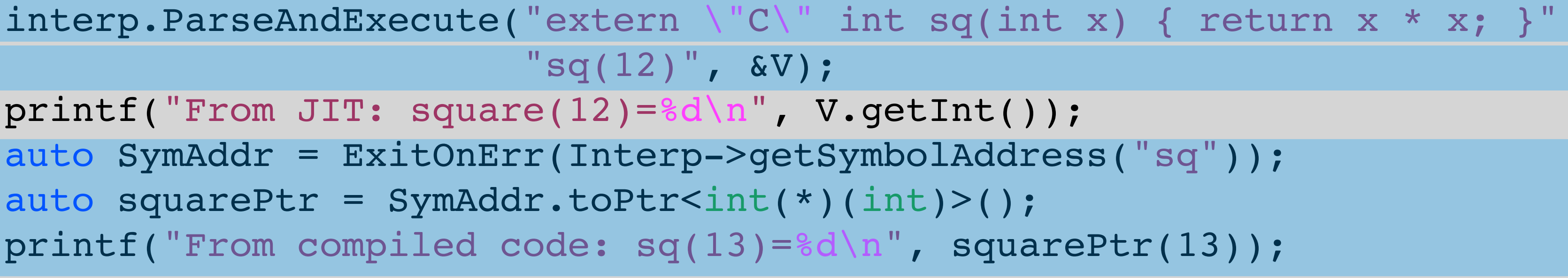

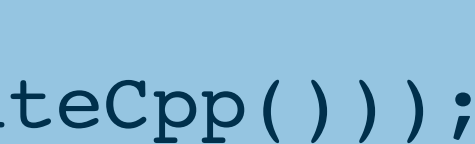

 $11:15:00-vvassilev~$$ ./caas-demo Hello Interpreter World! From JIT:  $square(12)=144$ From compiled code: square(13)=169

```
// caas-demo.cpp 
// g++ ... caas-demo.cpp; ./caas-demo
int main(int argc, const char* const* argv) {
  clang::IncrementalCompilerBuilder CB;
   CB.SetCompilerArgs({"-std=c++20"});
   auto I = Interpreter::create(std::move(CB.CreateCpp()));
   callInterpretedFn(I);
  return 0;
}
```
# Interactive C++. Key Insights

- ✤ Incremental Compilation
- ✤ Handling errors
	- ✤ Syntactic
	- ✤ Semantic
- ✤ Execution of statements
- ✤ Displaying execution results
- ✤ Entity redefinition

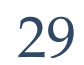

```
> #include <vector>
> std::vector<int> v = \{1, 2, 3, 4, 5\};
> std.sort(v.begin(), v.end());
input_line_1:1:1: error: unexpected namespace 
name 'std': expected expression
std.sort(v.begin(), v.end());
\hat{\phantom{0}}> std::sort(v.begin(), v.end());
> v // No semicolon
(std::vector<int> &) { 1, 2, 3, 4, 5 }
```
> std::string v = "Hello World" *(std::string &) "Hello World"*

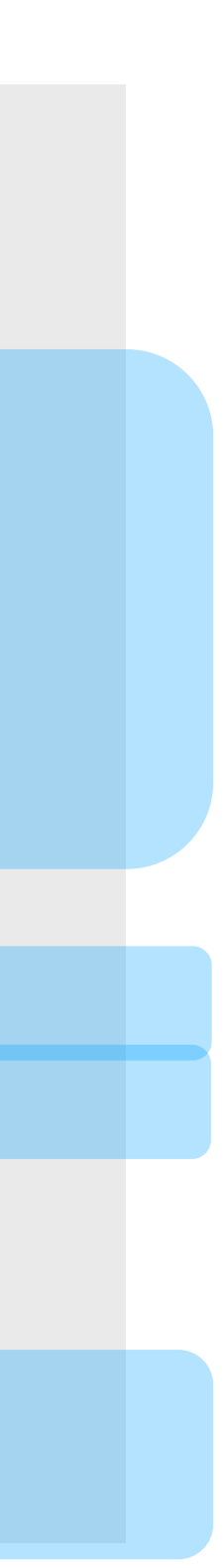

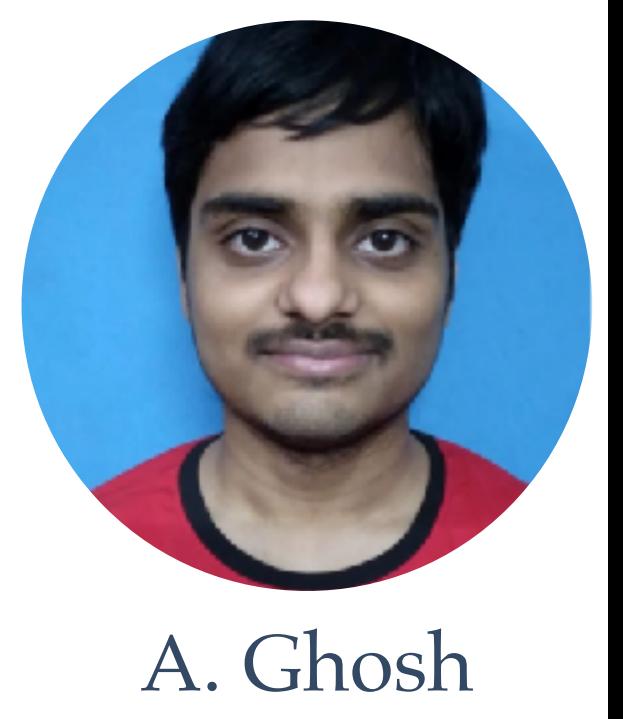

## Demo: JupyterLite

### ✤ Demonstrate Clang-Repl in browser

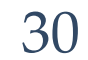

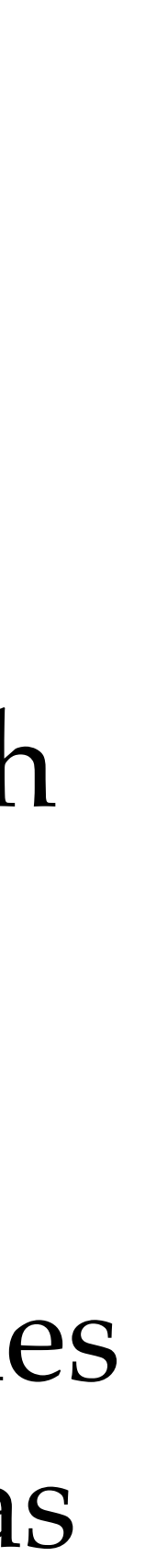

## Broader Impact

The project developed technical and human capital in the intersection of compiler and data science. It connected domain scientists to the LLVM community via core technologies fostering synergies and collaborations with industry.

The project helped develop 27 young professionals from 11 different countries some of who went to prestigious academic and industrial institutions such as UCSD, ETH Zurich, CERN, Pittsburgh U, IIT and QualComm.

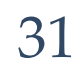